# LotusCard SDK 说明文档

## 目录

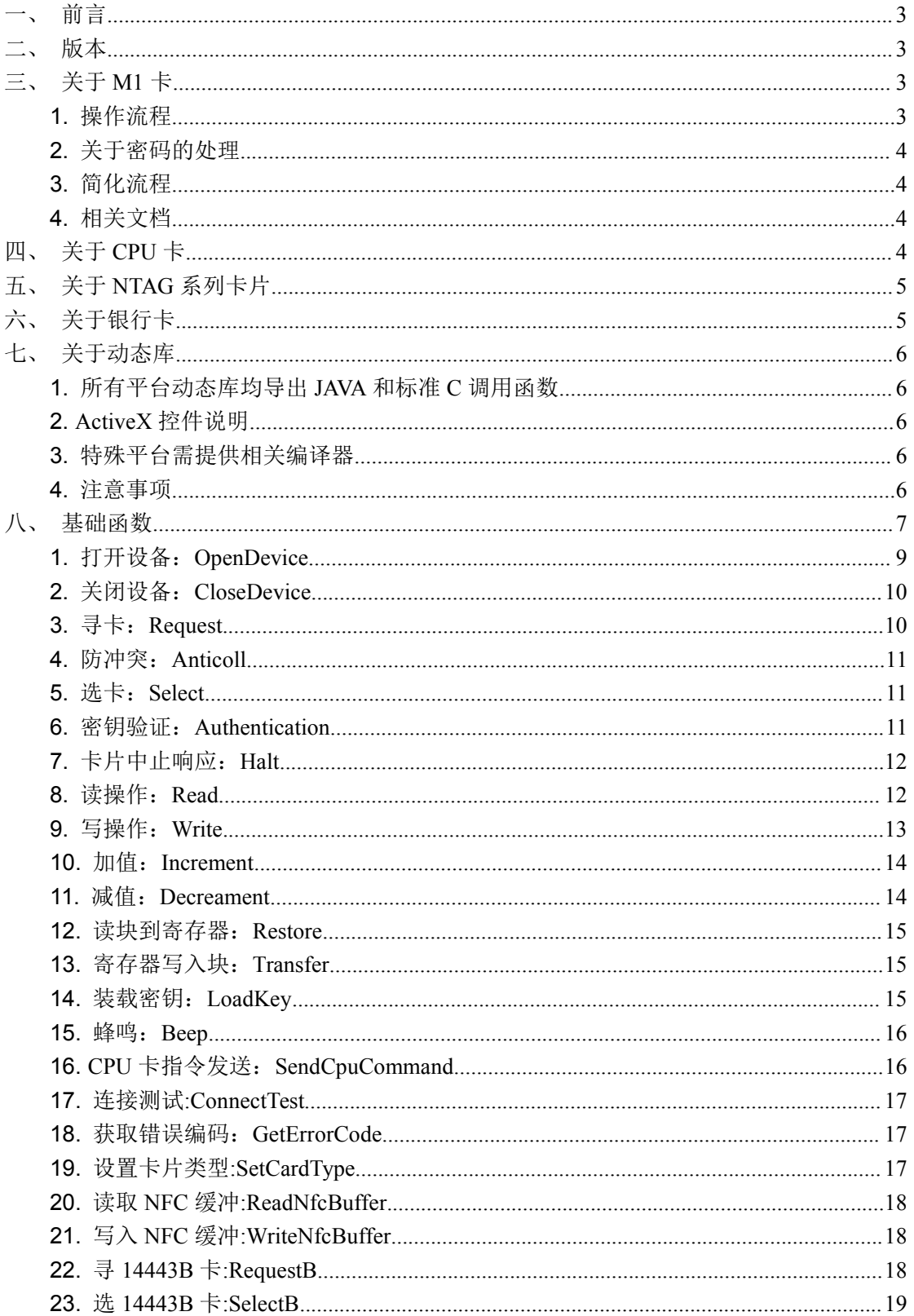

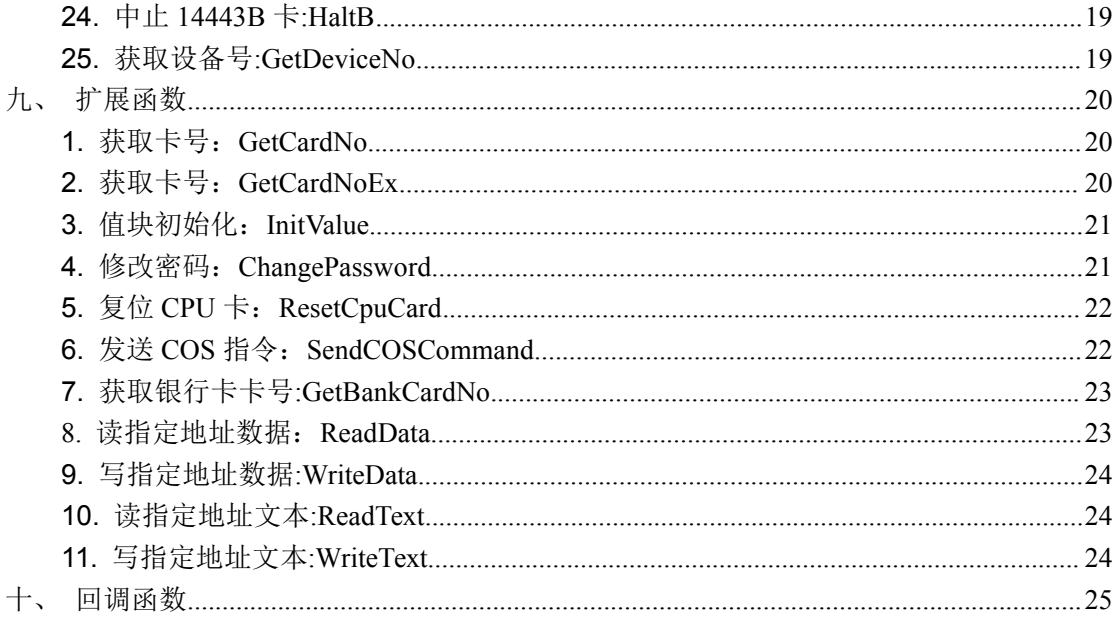

# 一、前言

凡使用 SDK 的研发人员, 假定具备以下知识:

1、设备操作卡型相关知识(专业术语),如需特殊形式封装接口可以与我 们联系(适当收费)用于屏蔽卡操作相关流程,如单一接口函数完成读写操作等

2、了解所使用开发语言通用知识,并读懂范例

# 二、版本

以下仅简单描述

1.0.0.1 R66 完成 M1 卡

1.0.0.2 R101 完成非接触式 CPU 卡(FM1208)

1.0.0.3 R117 完成多个 USB 读卡器支持,增加 WIFI 通道

1.0.0.5 R203 增加读写文本 API,支持 14443B,支持 NFC(卡 模式)

1.0.0.6 R250 增加超高频 API

# 三、关于 **M1** 卡

### **1.** 操作流程

Request:对应调用 LotusCardRequest 函数

Anticollission:对应调用 LotusCardAnticoll 函数

第 3 页 共 25 页

读块<br>read block

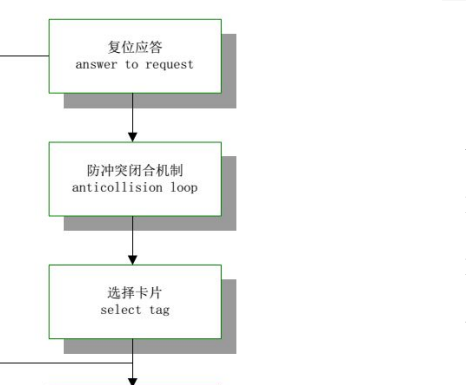

写块<br>write block

三次相互确认<br>authentication

Select:对应调用 LotusCardSelect 函数 Authentication: 对 应 调 <sup>用</sup> LotusCardAuthentication 函数 Read:对应调用 LotusCardRead 函数 Write:对应调用 LotusCardWrite 函数

#### **2.** 关于密码的处理

SDK 提供 LotusCardLoadKey 函 数用于装载密码到读卡器,只能写 入,不能读取,这个 API 可以单独

使用,无需卡片,如果卡片密码有变化,需要调用 LotusCardLoadKey 重新装载 密码。

密码装载到读卡器后,直接调用 LotusCardAuthentication 认证即可,发布 到用户端的程序无需携带密码。

#### **3.** 简化流程

针对 Request、Anticollission、Select 三个动作,每次 M1 操作都会执行, SDK 提供了一个 API 封装上述 3 个动作相关函数:LotusCardGetCardNo,使用 LotusCardGetCardNo 函数即可一次性完成上述动作,简化 API 调用。

#### **4.** 相关文档

具体卡片文档详见 SDK 链接 "FM11RF08 产品说明书. PDF", "M1 卡资料(中 文).doc"等文档以及相关网络资源。

# 四、关于 **CPU** 卡

设备支持 IS014443A CPU 卡片 (L3-U 支持 14443B), 目前验证过 FM1208,

以及客户验证过银行卡、移动 SIM 卡(内置安全模块,NFC 天线交互)。

#### 1、操作流程

<sup>结斯智能科技有限公司<br>客户验证过银行卡、移动 SIM 卡(内置安全模块,NFC 天线交互)。<br>**1、操作流程**<br>前 3 个 步 骤 同 M1 , SDK 做 了 简 化 操 作 , 只 需 直 接 调 用 复 位 函 数<br>sCardResetCpuCard 即可。复位动作操作成功后,即可发送 COS 指令。</sup> LotusCardResetCpuCard 即可。复位动作操作成功后,即可发送 COS 指令。

#### 2、COS 指令

详见 CPU 卡相关文档说明。

# 五、关于 **NTAG** 系列卡片

设备支持 ULTRALIGHT/NTAG203/NTAG213/NTAG215/NTAG216。

#### 1、操作流程

前 2 个步骤同 M1, 无需 SELECT 以及认证动作, 即可进行读写操作。当然调 用简化函数 GetCardNo 后进行读写动作也是可以的,库版本在 1.0.0.6 以后支持。

#### 2、卡片信息

详见"NXP\_NTAG213\_215\_216\_ds.pdf"。

# 六、关于银行卡

根据客户要求, SDK 提供了一个 API 用于获取银行卡 (ISO14443A) 卡号, 根据 PBOC 相关标准解析, 用户无需操作 COS 指令, 复位成功后直接执行 LotusCardGetBankCardNo 函数即可。

# 七、关于动态库

#### **1.** 所有平台动态库均导出 **JAVA** 和标准 **C** 调用函数

C 调用函数增加 LotusCard 前缀

如 java 函数 OpenDevice,对应 C 函数 LotusCardOpenDevice

1、ANDROID 动态库调用说明

串口或 USB 设备需要具有读写权限

串口如果没有需要找 ANDROID 设备供应商提供解决方案

USB 如果没有可以采用 ANDROID 本身的 USB HOST 访问机制,但是需要 ANDROID3.1 以上版本 如 java 函数 OpenDevice,对应 C 函数 LotusCardOpenDevice<br>1、ANDROID 动态库调用说明<br>串口或 USB 设备需要具有读写权限<br><br>BLD 如果没有需要找 ANDROID 设备供应商提供解决方案<br>OID3.1 以上版本<br>OID3.1 以上版本<br>A**CtiveX 控件说明**<br>ActiveX 控件相关方法同 DLL 定义,区别在于 DLL 使用参数结构体<br>SCardParamStruct, Activ

#### **2. ActiveX** 控件说明

LotusCardParamStruct, ActiveX 控件将参数结构体中相关定义改为了属性。

属性:CardNo 对应 LotusCardParamStruct 中 arrCardNo;

属性:ReadWriteBuffer 对应 LotusCardParamStruct 中 arrBuffer;

属性:CardPassWord 对应 LotusCardParamStruct 中 arrKeys;

#### **3.** 特殊平台需提供相关编译器

提供编译器的同时需告诉 CPU 型号,部分 CPU 存在指令限制。 动态库编译后由客户完成测试,如需我们协助,请提供相关硬件。

#### **4.** 注意事项

尽量使用范例自身携带动态库,避免版本冲突。

Android/java 由于 JNI 约定:

LotusCardDriver. java、LotusCardErrorCode. java、LotusCardParam. java

第 6 页 共 25 页

所在包不能变。

# 八、基础函数

函数说明以 ANDROID JAVA 定义为范例,其他开发语言类似,请参看具体范 例,由于 API 持续更新中,部分函数会有参数发生变动,当然我们也尽量保持 API 稳定。

参数结构体说明:

arrCardNo 早期版本为 4 字节, 用的时候要注意, arrCosResultBuffer , arrCosSendBuffer 为新增 的,如果客户需要更新动态库,LotusCardDriver.java、LotusCardErrorCode.java、LotusCardParam.java 文件同步更新。其他开发语言如果有函数定义的,更新函数定义文件,直接调用的修正参数结构定义。

package cc.lotuscard; public class LotusCardParam { LotusCardParam()  $\{$  $arrCardNo = new byte[8]$ ;  $arrBuffer = new byte[64];$  $arrKeys = new byte[64];$ arrCosResultBuffer = new byte[256];  $arrCosSendBuffer = new byte[256]$ : } /\*\* \* 卡片类型  $*$ / public int nCardType;

/\*\*

\* 8 字节卡号

\*/

```
public byte[] arrCardNo;
/**
* 卡片容量大小
*/
public int nCardSize;
/**
* 读写缓冲
*/
public byte[] arrBuffer;
/**
* 缓冲大小
*/
public int nBufferSize;
/**
* 密钥
*/
public byte[] arrKeys;
/**
* KEYs 大小
 *
 */
public int nKeysSize;
/**
* pCosResultBuffer COS 执行结果缓冲
*/
public byte[] arrCosResultBuffer;
```
/\*\* \* unCosReultBufferLength COS 执行结果缓冲长度  $*$ / public int unCosReultBufferLength; /\*\* \* pCosSendBuffer COS 指令发送缓冲 \*/ public byte[] arrCosSendBuffer; /\*\* \* unCosSendBufferLength COS 指令发送缓冲长度 \*/ public int unCosSendBufferLength; }

**1.** 打开设备:**OpenDevice**

参数 strDeviceName:为字符长度为 0 使用 USB 通道,否则使用串口通道

参数 nVID\nPID 参数如果为 0,动态库使用内部定义值,原则上建议使用 0, 除非范例有明确赋值。

特别声明:使用外部读写接口优先,参见回调函数

/\*\*

```
* 打开设备
```
- \*
- \* @param strDeviceName
- \* 串口设备名称
- \* @param nVID
- \* USB 设备 VID

\* @param nPID

#### 第 9 页 共 25 页

\* USB 设备 PID

\* @param nUsbDeviceIndex

\* USB 设备索引

\* @param unRecvTimeOut

接收超时

\* @param bUseExendReadWrite

\* 是否使用外部读写通道 如果没有设备写权限时,可以使用外部 USB 或串口进行通讯,

\* 需要改造 callBackProcess 中相关代码完成读写工作 目前范例提供 USB 操作

\* @return 设备句柄

 $*$ /

public native int OpenDevice(String strDeviceName, int nVID, int nPID,

int nUsbDeviceIndex, int unRecvTimeOut, boolean bUseExendReadWrite);

### **2.** 关闭设备:**CloseDevice**

设备句柄 nDeviceHandle 为 OpenDevice 返回值。

```
/**
* 关闭设备
*
* @param nDeviceHandle
* 设备句柄
*/
```
public native void CloseDevice(long nDeviceHandle);

### **3.** 寻卡:**Request**

```
设备句柄 nDeviceHandle 为 OpenDevice 返回值。
M1/CPU/NTAG 系列卡片寻卡动作。
nRequestType 参数取值: RT_ALL = 0x52; // /< 符合 14443A 卡片
                 RT_NOT_HALT = 0x26; // /< 未进入休眠状态的卡
/**
* 寻卡
*
* @param nDeviceHandle
* 设备句柄
* @param nRequestType
* 请求类型
```
\* @param tLotusCardParam

```
* 结果值 用里面的卡片类型
```

```
* @return true = 成功
```
\*/

public native boolean Request(long nDeviceHandle, int nRequestType,

LotusCardParam tLotusCardParam);

## **4.** 防冲突:**Anticoll**

```
设备句柄 nDeviceHandle 为 OpenDevice 返回值。
/**
* 防冲突
*
* @param nDeviceHandle
* 设备句柄
* @param tLotusCardParam
* 结果值 用里面的卡号
* @return true = 成功
*/
public native boolean Anticoll(long nDeviceHandle,
```
LotusCardParam tLotusCardParam);

## **5.** 选卡:**Select**

设备句柄 nDeviceHandle 为 OpenDevice 返回值。

```
/**
* 选卡
*
* @param nDeviceHandle
* 设备句柄
* @param tLotusCardParam
* 参数(使用里面的卡号)与结果值(使用里面的卡容量大小)
* @return true = 成功
*/
public native boolean Select(long nDeviceHandle,
```
LotusCardParam tLotusCardParam);

## **6.** 密钥验证:**Authentication**

```
M1 需要,CPU/NTAG 系列不需要
设备句柄 nDeviceHandle 为 OpenDevice 返回值。
```

```
nSectionIndex: S50 (卡型 0x04) 为 0~15, 共 16 个扇区。
         S70 (卡型 0x02) 为 0~39, 共 40 个扇区。
/**
* 密钥验证
*
* @param nDeviceHandle
* 设备句柄
* @param nAuthMode
* 验证模式
* @param nSectionIndex
         扇区索引
* @param tLotusCardParam
* 参数(使用里面的卡号)
* @return true = 成功
*/
```
public native boolean Authentication(long nDeviceHandle, int nAuthMode,

int nSectionIndex, LotusCardParam tLotusCardParam);

## **7.** 卡片中止响应:**Halt**

中止后,卡片处于中止状态,再次寻卡如果请求类型是未中止的卡片将寻卡失败,用于处理完卡片操 作后,避免重复操作应用场景。

设备句柄 nDeviceHandle 为 OpenDevice 返回值。

```
/**
* 卡片中止响应
```
\*

```
* @param nDeviceHandle
```
\* 设备句柄

```
* @return true = 成功
```
 $*$ /

public native boolean Halt(long nDeviceHandle);

## **8.** 读操作:**Read**

设备句柄 nDeviceHandle 为 OpenDevice 返回值。

特别说明: 如果是 NTAG 系列, nAddress 参数为 PAGE 索引, 每次可以读 4 个 PAGE, 每个 PAGE 有 4 字节,共16字节。

```
S50:
nAddress = 扇区索引(0~15) * 4 + 块(0~3);
如读取 0 扇区 2 块, nAddress = 0*4 +2=2;
如读取 5 扇区 2 块, nAddress = 5*4 +2=22;
S70:
0~31 扇区计算方式同 S50;
```

```
nAddress = 扇区索引(0~31) * 4 + 块(0~3);
如读取 0 扇区 2 块, nAddress = 0*4 +2=2;
如读取 5 扇区 2 块, nAddress = 5*4 + 2=22;
扇区 32~39 每个扇区 16 个块 nAddress = 32 * 4 + (扇区索引-32) *16 + 块 (0~15);
如读取 32 扇区 2 块, nAddress = 32*4 + (32-32) *16+2=130;
如读取 37 扇区 12 块, nAddress = 32*4 + (37-32) *16 + 12 = 220;
/**
 * 读指定地址数据
 *
 * @param nDeviceHandle
 * 设备句柄
 * @param nAddress
 * the set of the set of \mathfrak{m} the set of \mathfrak{m} and \mathfrak{m} are * the set of * set of * set of * set of * set of * set of * set of * set of * set of * set of * set of * set of * set o
* @param tLotusCardParam
 * 结果值(读写缓冲)
 * @return true = 成功
*/
public native boolean Read(long nDeviceHandle, int nAddress,
         LotusCardParam tLotusCardParam);
```
#### **9.** 写操作:**Write**

```
特别说明: 如果是 NTAG 系列, nAddress 参数为 PAGE 索引, 每个 PAGE 长度为 4 字节, 不要写多了。
M1 为块索引,每块 16 字节。
```

```
S50:
nAddress = 扇区索引 (0~15) * 4 + 块 (0~3);
如读取 0 扇区 2 块, nAddress = 0*4 +2=2;
如读取 5 扇区 2 块, nAddress = 5*4 +2=22;
S70:
0~31 扇区计算方式同 S50;
nAddress = 扇区索引(0~31) * 4 + 块(0~3);
如读取 0 扇区 2 块, nAddress = 0*4 +2=2;
如读取 5 扇区 2 块, nAddress = 5*4 +2=22;
扇区 32~39 每个扇区 16 个块 nAddress = 32 * 4 + (扇区索引-32) *16 + 块 (0~15);
如读取 32 扇区 2 块, nAddress = 32*4 + (32-32) *16+2=130;
如读取 37 扇区 12 块, nAddress = 32*4 + (37-32) *16 + 12 = 220;
/**
* 写指定地址数据
 *
* @param nDeviceHandle
          设备句柄
```

```
* @param nAddress
* 块地址
* @param tLotusCardParam
* 参数(读写缓冲)
* @return true = 成功
*/
```
public native boolean Write(long nDeviceHandle, int nAddress, LotusCardParam tLotusCardParam);

## **10.** 加值:**Increment**

设备句柄 nDeviceHandle 为 OpenDevice 返回值。

```
/**
* 加值
 *
 * @param nDeviceHandle
 * 设备句柄
 * @param nAddress
 * the set of the set of \mathfrak{m} the set of \mathfrak{m} and \mathfrak{m} are * the set of * set of * set of * set of * set of * set of * set of * set of * set of * set of * set of * set of * set o
 * @param nValue
 *       值
 * @return true = 成功
 */
```
public native boolean Increment(long nDeviceHandle, int nAddress, int nValue);

## **11.** 减值:**Decreament**

设备句柄 nDeviceHandle 为 OpenDevice 返回值。

```
/**
* 减值
*
* @param nDeviceHandle
* 设备句柄
* @param nAddress
* 块地址
* @param nValue
*       值
* @return true = 成功
*/
```
public native boolean Decreament(long nDeviceHandle, int nAddress, int nValue);

## **12.** 读块到寄存器:**Restore**

设备句柄 nDeviceHandle 为 OpenDevice 返回值。 /\*\* \* 卡数据块传入卡的内部寄存器 \* \* @param nDeviceHandle \* 设备句柄 \* @param nAddress \* 块地址 \* @return true = 成功  $*$ / public native boolean Restore(long nDeviceHandle, int nAddress);

## **13.** 寄存器写入块:**Transfer**

设备句柄 nDeviceHandle 为 OpenDevice 返回值。

```
/**
 * 内部寄存器传入卡的卡数据块
 *
 * @param nDeviceHandle
 * 设备句柄
 * @param nAddress
 * the set of the set of \mathfrak{m} the set of \mathfrak{m} and \mathfrak{m} are * the set of * set of * set of * set of * set of * set of * set of * set of * set of * set of * set of * set of * set o
 * @return true = 成功
 */
```
public native boolean Transfer(long nDeviceHandle, int nAddress);

## **14.** 装载密钥:**LoadKey**

设备句柄 nDeviceHandle 为 OpenDevice 返回值。

装载密钥 A 或 B 到设备中 /\*\* \* 装载密钥 \* \* @param nDeviceHandle \* 设备句柄 \* @param nAuthMode \* 验证模式

\* @param nSectionIndex

```
* 扇区索引
```

```
* @param tLotusCardParam
* 参数(密钥)
```

```
* @return true = 成功
```

```
*/
```
public native boolean LoadKey(long nDeviceHandle, int nAuthMode, int nSectionIndex, LotusCardParam tLotusCardParam);

#### **15.** 蜂鸣:**Beep**

设备句柄 nDeviceHandle 为 OpenDevice 返回值。

```
/**
* 蜂鸣
*
* @param nDeviceHandle
* 设备句柄
* @param nBeepLen
* 蜂鸣长度 毫秒为单位
* @return true = 成功
*/
```
public native boolean Beep(long nDeviceHandle, int nBeepLen);

## **16. CPU** 卡指令发送:**SendCpuCommand**

```
设备句柄 nDeviceHandle 为 OpenDevice 返回值。
发送 CPU 卡指令
/**
* 发送指令 用于 CPU 卡
*
* @param nDeviceHandle
* 设备句柄
* @param nTimeOut
* 超时参数
* @param tLotusCardParam
* 参数(指令缓冲,返回结果)
* @return true = 成功
*/
public native boolean SendCpuCommand(long nDeviceHandle, int nTimeOut,
```
LotusCardParam tLotusCardParam);

## **17.** 连接测试**:ConnectTest**

设备句柄 nDeviceHandle 为 OpenDevice 返回值。

```
WIFI 专用
/**
* 连接测试
*
* @param strServerIp
* 服务器 IP 地址
* @param nConnectTimeOut
* 超时 us 为单位
* @return true = 成功
*/
```
public native boolean ConnectTest(String strServerIp, int nConnectTimeOut);

## **18.** 获取错误编码:**GetErrorCode**

设备句柄 nDeviceHandle 为 OpenDevice 返回值。

```
/**
* 获取错误编码
*
* @param nDeviceHandle
* 设备句柄
* @return 错误编码 详见枚举值定义 LotusCardErrorCode.java
*/
```
public native int GetErrorCode(long nDeviceHandle);

## **19.** 设置卡片类型**:SetCardType**

```
cCardType 参数说明:
A:14443A 类型,M1 卡/NTAG/CPU 卡
B:14443B 类型,二代身份证
C:NFC 卡模式
F: Felica
/**
* 设置卡片类型
*
* @param nDeviceHandle
* 设备句柄
* @param cCardType
* 卡片类型 A='A'/'a' B='B'/'b' F='F'/'f' C='C'/'c'
```

```
* @return true = 成功
 */
public native boolean SetCardType(long nDeviceHandle, char cCardType);
```
#### **20.** 读取 **NFC** 缓冲**:ReadNfcBuffer**

设备句柄 nDeviceHandle 为 OpenDevice 返回值。

```
设备为卡模式时,调用有效。
```

```
/**
* 读取 NFC 缓冲
*
* @param nDeviceHandle
* 设备句柄
* @return 缓冲字串
*/
```
public native String ReadNfcBuffer(long nDeviceHandle);

## **21.** 写入 **NFC** 缓冲**:WriteNfcBuffer**

设备句柄 nDeviceHandle 为 OpenDevice 返回值。

```
设备为卡模式时,调用有效。
/**
* 写入 NFC 缓冲
*
* @param nDeviceHandle
* 设备句柄
* @param pszNfcBuffer
* 缓冲地址
* @return true = 成功
*/
```
public native boolean WriteNfcBuffer(long nDeviceHandle, String strNfcBuffer);

### **22.** 寻 **14443B** 卡**:RequestB**

设备句柄 nDeviceHandle 为 OpenDevice 返回值。

/\*\* \* 寻卡 \* \* @param nDeviceHandle \* 设备句柄 \* @param nRequestType \* 请求类型

```
* @param tLotusCardParam
```

```
* 结果值 用里面的卡片类型
```

```
* @return true = 成功
```
\*/

public native int RequestB(long nDeviceHandle, int nRequestType, LotusCardParam tLotusCardParam);

## **23.** 选 **14443B** 卡**:SelectB**

设备句柄 nDeviceHandle 为 OpenDevice 返回值。

```
/**
* 选卡
*
* @param nDeviceHandle
* 设备句柄
* @param tLotusCardParam
* 结果值(返回数据在 arrBuffer 里面)
* @return true = 成功
*/
```
public native int SelectB(long nDeviceHandle, LotusCardParam tLotusCardParam);

## **24.** 中止 **14443B** 卡**:HaltB**

```
设备句柄 nDeviceHandle 为 OpenDevice 返回值。
/**
* 卡片中止响应
*
* @param nDeviceHandle
* 设备句柄
* @return true = 成功
*/
public native int HaltB(long nDeviceHandle);
```
## **25.** 获取设备号**:GetDeviceNo**

设备句柄 nDeviceHandle 为 OpenDevice 返回值。

```
读取唯一设备内部编号,编号在工厂生产时写入,由基于云端的生产系统维护。
```
/\*\*

```
* 获取设备号
```
- \*
- \* @param nDeviceHandle

```
* 设备句柄
* @return 读取到的字串
*/
public native String GetDeviceNo(long nDeviceHandle);
```
# 九、扩展函数

## **1.** 获取卡号:**GetCardNo**

设备句柄 nDeviceHandle 为 OpenDevice 返回值。

```
/**
* 获取卡号 上位机简化
*
* @param nDeviceHandle
* 设备句柄
* @param nRequestType
* 请求类型
* @param tLotusCardParam
* 结果值
* @return true = 成功
*/
public native boolean GetCardNo(long nDeviceHandle, int nRequestType,
      LotusCardParam tLotusCardParam);
```
## **2.** 获取卡号:**GetCardNoEx**

设备句柄 nDeviceHandle 为 OpenDevice 返回值。

/\*\*

- \* 获取卡号 MCU 简化
- \*
- \* @param nDeviceHandle
- \* 设备句柄
- \* @param nRequestType
- \* 请求类型
- \* @param ucBeepLen
- \* 蜂鸣长度 最长 255 毫秒
- \* @param ucUseHalt
- \* 使用中止 1=调用中止操作 0=不动作
- \* @param ucUseLoop

\* 使用循环 1=读卡器内部循环获取卡号 获取到数据再返回 上位机接收超时后 应立 即再次读取 0=读卡器内部只动作一次 \*

```
* @param tLotusCardParam
```

```
* 结果值
```

```
* @return true = 成功
```
 $*$ /

public native boolean GetCardNoEx(long nDeviceHandle, int nRequestType,

byte ucBeepLen, byte ucUseHalt, byte ucUseLoop,

LotusCardParam tLotusCardParam);

## **3.** 值块初始化:**InitValue**

设备句柄 nDeviceHandle 为 OpenDevice 返回值。

#### 对于块数据不符合值操作要求的块需要使用这个函数,本质是调用 Write 函数,只是块数据内容是根 据传入值有值操作规定生成。

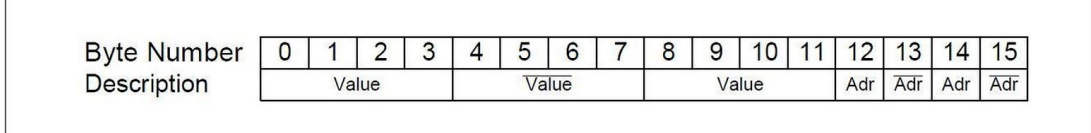

例如:卡片中第 6 块存储十进制的 16909060 也就是十六进制的 01020304,第 6 块中的数据应该为" 04030201FBFCFDFE0403020106F906F9"

```
/**
* 初始值
*
* @param nDeviceHandle
* 设备句柄
* @param nAddress
* 块地址
* @param nValue
*       值
* @return true = 成功
*/
```
public native boolean InitValue(long nDeviceHandle, int nAddress, int nValue);

## **4.** 修改密码:**ChangePassword**

设备句柄 nDeviceHandle 为 OpenDevice 返回值。

ChangePassword 封装 write 动作,这个 API 会将控制信息更改,如果再次修改密码需要认证 A 密码,

#### 再认证 B 密码, 然后才能修改相应扇区密码。

```
/**
* 修改密码 AB
*
* @param nDeviceHandle
* 设备句柄
* @param pPasswordA
* 密码 A
* @param pPasswordB
* 密码 B
* @return true = 成功
*/
```
public native boolean ChangePassword(long nDeviceHandle, int nSectionIndex,

```
String strPasswordA, String strPasswordB);
```
## **5.** 复位 **CPU** 卡:**ResetCpuCard**

设备句柄 nDeviceHandle 为 OpenDevice 返回值。

```
封装 SendCpuCommand 函数,发送复位指令。
/**
 * 复位 CPU 卡
 *
 * @param nDeviceHandle
 * 设备句柄
 * @param tLotusCardParam
 * the set of the set of 4\frac{1}{2} \frac{1}{2} and \frac{1}{2} and \frac{1}{2} and \frac{1}{2} and \frac{1}{2} and \frac{1}{2} and \frac{1}{2} and \frac{1}{2} and \frac{1}{2} and \frac{1}{2} and \frac{1}{2} and \frac{1}{2} and \frac{1}{2} and * @return true = 成功
 */
public native boolean ResetCpuCard(long nDeviceHandle,
```
LotusCardParam tLotusCardParam);

### **6.** 发送 **COS** 指令:**SendCOSCommand**

```
/**
* 发送指令 用于 CPU 卡 封装 LotusCardSendCpuCommand
*
* @param nDeviceHandle
* 设备句柄
* @param tLotusCardParam
* 参数(指令缓冲,返回结果)
```

```
* @return true = 成功
 */
public native boolean SendCOSCommand(long nDeviceHandle,
       LotusCardParam tLotusCardParam);
```
## **7.** 获取银行卡卡号**:GetBankCardNo**

设备句柄 nDeviceHandle 为 OpenDevice 返回值。

```
根据 PBOC 标准,获取银行卡号,封装 SendCOSCommand 动作。
/**
* 获取银行卡卡号
*
* @param nDeviceHandle
*
* @return 银行卡卡号
*/
public native String GetBankCardNo(long nDeviceHandle);
```
### **8.** 读指定地址数据:**ReadData**

```
这个 API 是为了减少 WIFI 通信时交互动作而简化,其他接口也是可以用的。
/**
* 读指定地址数据 一个指令就完成所有动作
*
* @param nDeviceHandle
*   设备句柄
* @param nRequestType
         请求类型
* @param nAddress
* 块地址
* @param ucUsePassWord
         使用密码 1=使用参数密码 0 =使用设备内部密码
* @param ucBeepLen
         蜂鸣长度 最长 255 毫秒
* @param ucUseHalt
         * 使用中止
* @param tLotusCardParam
* 结果值(读写缓冲)
* @return true = 成功
*/
public native boolean ReadData(long nDeviceHandle, int nRequestType,
```
int nAddress, byte ucUseParameterPassWord, byte ucBeepLen, byte ucUseHalt, LotusCardParam tLotusCardParam);

## **9.** 写指定地址数据**:WriteData**

设备句柄 nDeviceHandle 为 OpenDevice 返回值。

#### 这个 API 是为了减少 WIFI 通信时交互动作而简化,其他接口也是可以用的。

```
/**
* 写指定地址数据
*
```
- \* @param nDeviceHandle
- \* 设备句柄
- \* @param nAddress
- $*$  the set of the set of  $\mathfrak{m}$  the set of  $\mathfrak{m}$  and  $\mathfrak{m}$  are  $*$  the set of  $*$  set of  $*$  set of  $*$  set of  $*$  set of  $*$  set of  $*$  set of  $*$  set of  $*$  set of  $*$  set of  $*$  set of  $*$  set of  $*$  set o
- \* @param ucBeepLen
- \* 蜂鸣长度 最长 255 毫秒
- \* @param ucUseHalt
- \* 使用中止
- \* @param tLotusCardParam
- \* 参数(读写缓冲)

```
* @return true = 成功
```

```
*/
```
public native boolean WriteData(long nDeviceHandle, int nAddress,

byte ucBeepLen, byte ucUseHalt, LotusCardParam tLotusCardParam);

## **10.** 读指定地址文本**:ReadText**

设备句柄 nDeviceHandle 为 OpenDevice 返回值。

nSectionIndex 参数: M1 卡为扇区索引, NTAG 系列为 Page 索引, Ntag 系列前 4 个 PAGE 不是用户区 域,参数要大于 4。

/\*\*

- \* 读指定地址文本
- \*
- \* @param nSectionIndex
- \* 扇区索引
- \* @return 读取到的字串

 $*$ /

public native String ReadText(long nDeviceHandle, int nSectionIndex);

## **11.** 写指定地址文本**:WriteText**

nSectionIndex 参数: M1 卡为扇区索引, NTAG 系列为 Page 索引, Ntag 系列前 4 个 PAGE 不是用户区 域,参数要大于 4。

/\*\* \* 写指定地址文本 \* \* @param nSectionIndex \* 扇区索引 \* @param strTextInfo \* 写入文本字串 \* @return true = 成功 \*/ public native boolean WriteText(long nDeviceHandle, int nSectionIndex, String strTextInfo);

# 十、回调函数

用于外部读写接口 具体代码更改参见 ANDROID 范例